# **CRT-402Q&As**

Certification Preparation for Platform App Builder

### **Pass Salesforce CRT-402 Exam with 100% Guarantee**

Free Download Real Questions & Answers **PDF** and **VCE** file from:

**https://www.leads4pass.com/crt-402.html**

100% Passing Guarantee 100% Money Back Assurance

Following Questions and Answers are all new published by Salesforce Official Exam Center

**C** Instant Download After Purchase

**83 100% Money Back Guarantee** 

365 Days Free Update

**Leads4Pass** 

800,000+ Satisfied Customers

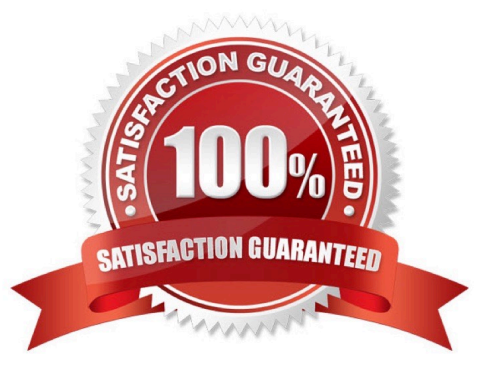

## **Leads4Pass**

#### **QUESTION 1**

In order to create an App Launcher component in Lightning an admin must \_\_\_\_\_\_\_\_\_

- A. Join the pilot Lightning App Builder team.
- B. Purchase a license for the Lightning App Builder.
- C. Contact Salesforce to have the component activated for the Lightning App Builder.
- D. Navigate to Setup-Customize-User Interface to enable the component for the Lightning App Builder.

Correct Answer: C

#### **QUESTION 2**

The app builder at Universal Containers has been asked to ensure that when an Opportunity record exceeding \$20k is being saved, details have been captured in the Comments field.

What can be used to meet this requirement?

- A. Process Builder
- B. Validation Rule
- C. Approval Process
- D. Workflow
- Correct Answer: B

#### **QUESTION 3**

When an opportunity closes, close all activities related to that opportunity automatically and create a renewal opportunity.

Which tool would you use for the following use case?

- A. Process builder
- B. Flow
- C. Workflow
- D. Approvals
- Correct Answer: A

#### **QUESTION 4**

Universal containers has a custom object that has a N:M relationship with opportunityLineItem carrying price and amount information. In order to compute total amounts and total prices per Opportunity using Rollup summary fields, what field type will you use.

A. Crossobject

**Leads4Pass** 

- B. Master-Detail
- C. Lookup
- D. Junction

Correct Answer: B

#### **QUESTION 5**

Universal Container wants to display a message when a case needs follow up. What can be used to display different text on the case record depending on the number of days a case is opened?

A. Formula Field

- B. Workflow Update
- C. Case Process
- D. Lightning Process Builder

Correct Answer: A

[CRT-402 PDF Dumps](https://www.leads4pass.com/crt-402.html) [CRT-402 VCE Dumps](https://www.leads4pass.com/crt-402.html) [CRT-402 Exam Questions](https://www.leads4pass.com/crt-402.html)